Acronym - new XoopsCode - Hacks

NEWS\_PDF\_AUTHOR: Zirafka

NEWS\_PDF\_DATE: 2010/6/24 12:00:00

Do you want to have new XoopsCode? My Little hack add new XoopsCode like HTML tag. Add new functionality is easy  $\Box$ 

First we need to create a directory in CLASS/TEXTSANITIZER new folder and call it "acr". In it are two files:

The first is "index.html" which serves as a basic protection against such intrusions. You can find it in virtually all other directories and it is sufficient merely to copy the new directory.

The second is called "acr.php" and have this content:

In it, he set his own recognition of the new Xoopscode and its treatment, or switch to HTML tags. You may notice that contains two options:

## [acr]Xoops[/acr]

This code creates the text, which completes the acronym, but is not assigned any meaning, because it also writes the label.

## [acr=eXtensible Object Oriented Portal System]Xoops[/acr]

This code creates a shortcut again in the sense of HTML, but given the importance of this symbol and therefore it forward.

Everything worked so well, you need to edit another file, and that is the file "config.php" which is located in the directory CLASS/TEXTSANITIZER.

You need to find this part:

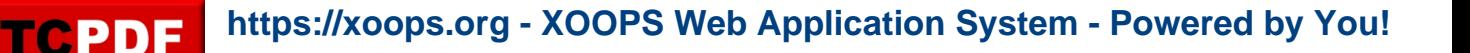

```
return $config = array(
   "extensions" => array(
     "iframe" \Rightarrow 0,
    "image" => 1,
    "flash" \Rightarrow 1,
     "youtube" \Rightarrow 1,
    "mp3" => 0,"wmp" \Rightarrow 0,
     // If other module is used, please modify the following detection and 'link' in /wiki/config.php
     "wiki" => is_dir(XOOPS_ROOT_PATH . '/modules/mediawiki/'),
    "mms" => 0,"rtsp" => 0,
    "ul" \Rightarrow 1,
     "li" => 1),
```
and add only one line:

```
return $config = array(
   "extensions" => array(
     "iframe" \Rightarrow 0,
     "image" => 1,
     "flash" \Rightarrow 1,
     "youtube" \Rightarrow 1,
     "mp3" => 0,"wmp" \Rightarrow 0,
      // If other module is used, please modify the following detection and 'link' in /wiki/config.php
      "wiki" => is_dir(XOOPS_ROOT_PATH . '/modules/mediawiki/'),
     "mms" => 0,"rtsp" => 0,
     "ul" \Rightarrow 1,
     "li" \Rightarrow 1,
     "acr" => 1),
```
That's all, happy Xoopsing

Demo: see my web page: <http://www.zirafoviny.cz> (c)

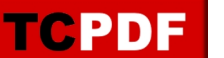

Do you want to have new XoopsCode? My Little hack add new XoopsCode like HTML tag. Add new functionality is easy  $\Box$ 

First we need to create a directory in CLASS/TEXTSANITIZER new folder and call it "acr". In it are two files:

The first is "index.html" which serves as a basic protection against such intrusions. You can find it in virtually all other directories and it is sufficient merely to copy the new directory.

The second is called "acr.php" and have this content:

In it, he set his own recognition of the new Xoopscode and its treatment, or switch to HTML tags. You may notice that contains two options:

[acr]Xoops[/acr]

This code creates the text, which completes the acronym, but is not assigned any meaning, because it also writes the label.

[acr=eXtensible Object Oriented Portal System]Xoops[/acr]

This code creates a shortcut again in the sense of HTML, but given the importance of this symbol and therefore it forward.

Everything worked so well, you need to edit another file, and that is the file "config.php" which is located in the directory CLASS/TEXTSANITIZER.

You need to find this part:

```
return \text{Sconfig} = \text{array}( "extensions" => array(
      "iframe" \Rightarrow 0,
      "image" => 1,
      "flash" \Rightarrow 1.
      "youtube" \Rightarrow 1,
      "mp3" => 0.
```

```
"wmp" => 0,
 // If other module is used, please modify the following detection and 'link' in /wiki/config.php
 "wiki" => is_dir(XOOPS_ROOT_PATH . '/modules/mediawiki/'),
"mms" => 0,
"rtsp" => 0,
"ul" => 1,
"li" => 1),
```
and add only one line:

```
return $config = array(
   "extensions" => array(
    "iframe" \Rightarrow 0,
    "image" => 1,
    "flash" => 1,
    "voutube" = > 1,
    "mp3" => 0,"wmp" => 0,
     // If other module is used, please modify the following detection and 'link' in /wiki/config.php
     "wiki" => is_dir(XOOPS_ROOT_PATH . '/modules/mediawiki/'),
    "mms" => 0,
    "rtsp" => 0,
    "ul" \Rightarrow 1,
    "li" \Rightarrow 1.
    "acr" => 1),
```
That's all, happy Xoopsing

Demo: see my web page: <http://www.zirafoviny.cz> **(e)**